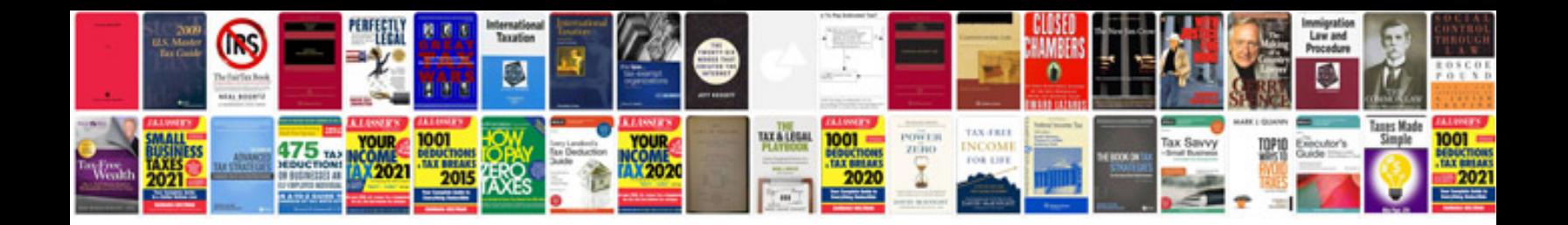

**Doc martin tv schedule 2015**

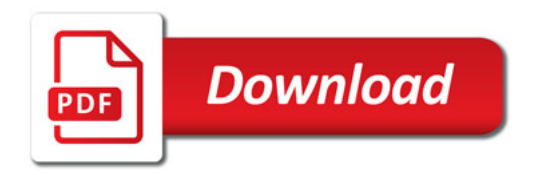

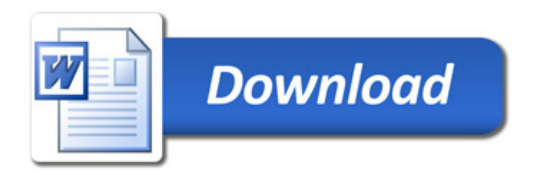